# <span id="page-0-0"></span>Représentation des entiers - exercices Correction

#### Christophe Viroulaud

Première - NSI

# **DonRep 03**

<span id="page-1-0"></span>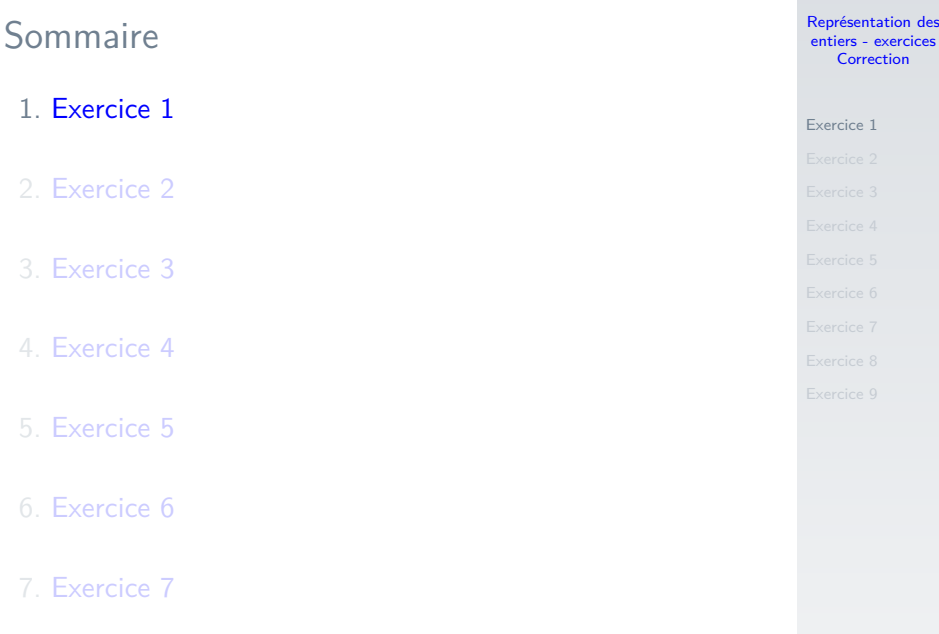

[Représentation des](#page-0-0) entiers - exercices Correction

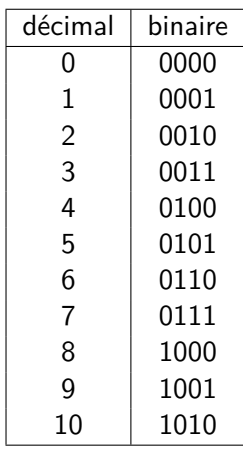

- [Exercice 1](#page-1-0)
- 
- 
- 
- 
- 
- 
- 
- 

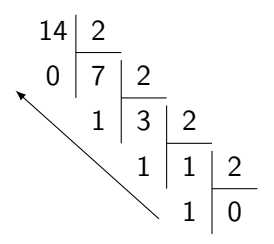

- [Exercice 1](#page-1-0)
- 
- 
- 
- 
- 
- 
- 
- 
- $14_{10} \rightarrow 00001110_2$
- $\triangleright$  222<sub>10</sub>  $\rightarrow$  11011110<sub>2</sub>
- $\blacktriangleright$  42<sub>10</sub>  $\rightarrow$  00101010<sub>2</sub>
- $\blacktriangleright$  79<sub>10</sub>  $\rightarrow$  01001111<sub>2</sub>

<span id="page-5-0"></span>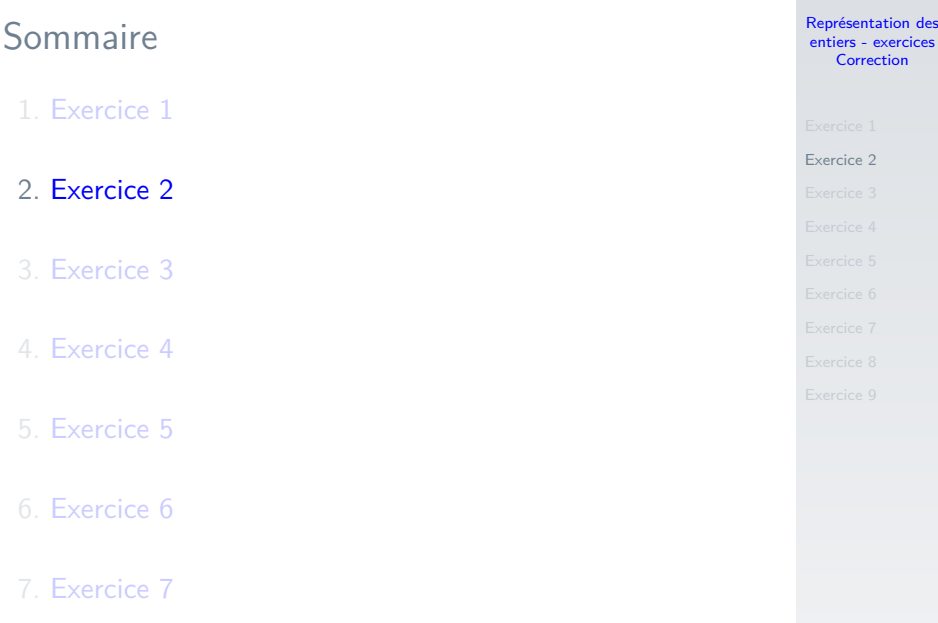

```
1 \mid n = int(input("Enter un entire positive))2 \text{ res} = \text{""}3 while (n > 0):
4 res = str(n % 2) + res5 \quad n = \frac{n}{2}6 print(res)
```
Code  $1$  – Conversion décimal  $\rightarrow$  binaire

[Représentation des](#page-0-0) entiers - exercices Correction

<span id="page-7-0"></span>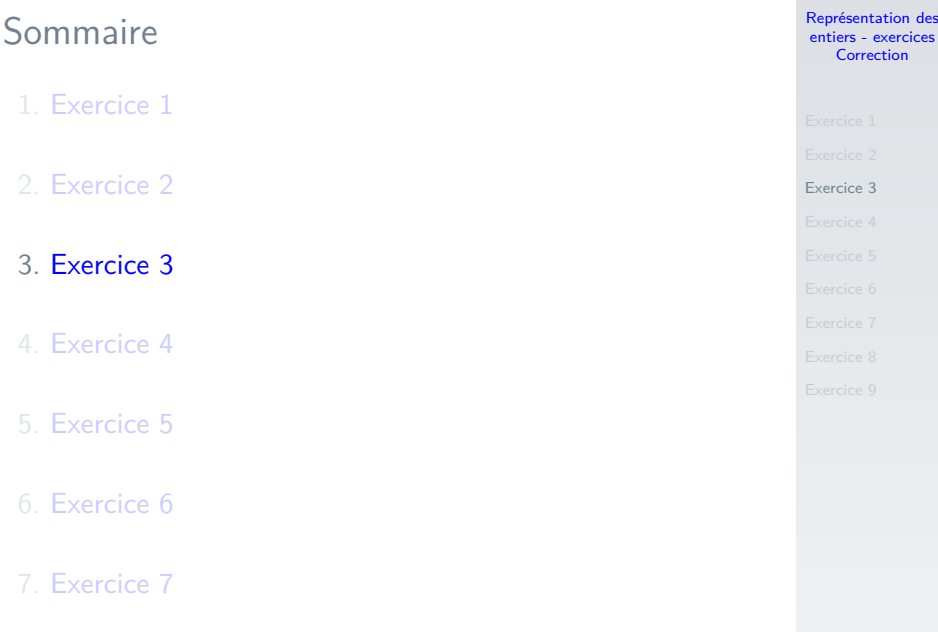

[Représentation des](#page-0-0) entiers - exercices Correction

[Exercice 3](#page-7-0)

#### $1 \times 2^3 + 0 \times 2^2 + 1 \times 2^1 + 0 \times 2^0 = 10$

- $\blacktriangleright$  1010<sub>2</sub>  $\rightarrow$  10<sub>10</sub>
- $111110_2 \rightarrow 62_{10}$
- $100101001_2 \rightarrow 297_{10}$

<span id="page-9-0"></span>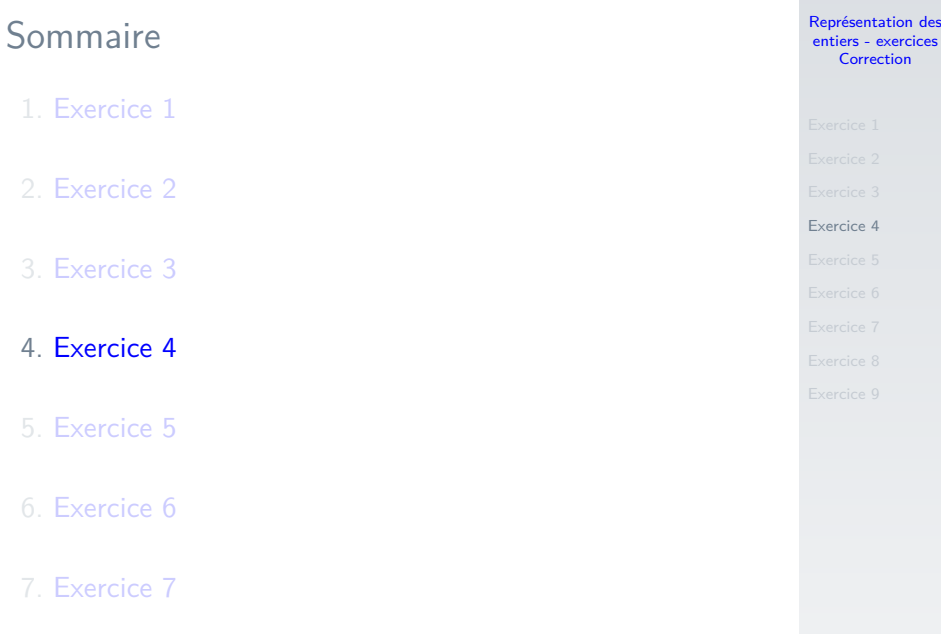

On décompose en blocs de 4 bits :

$$
1001_2\ 0101_2=9_{16}\ 5_{16}
$$

- $\blacktriangleright$  10010101<sub>2</sub>  $\rightarrow$  95<sub>16</sub>
- $\blacktriangleright$  11010101<sub>2</sub>  $\rightarrow$  D5<sub>16</sub>
- $\blacktriangleright$  100010001<sub>2</sub>  $\rightarrow$  111<sub>16</sub>
- $\blacktriangleright$  11001101001010<sub>2</sub>  $\rightarrow$  334A<sub>16</sub>

- 
- 
- 
- [Exercice 4](#page-9-0)
- 
- 
- 
- 
- 

<span id="page-11-0"></span>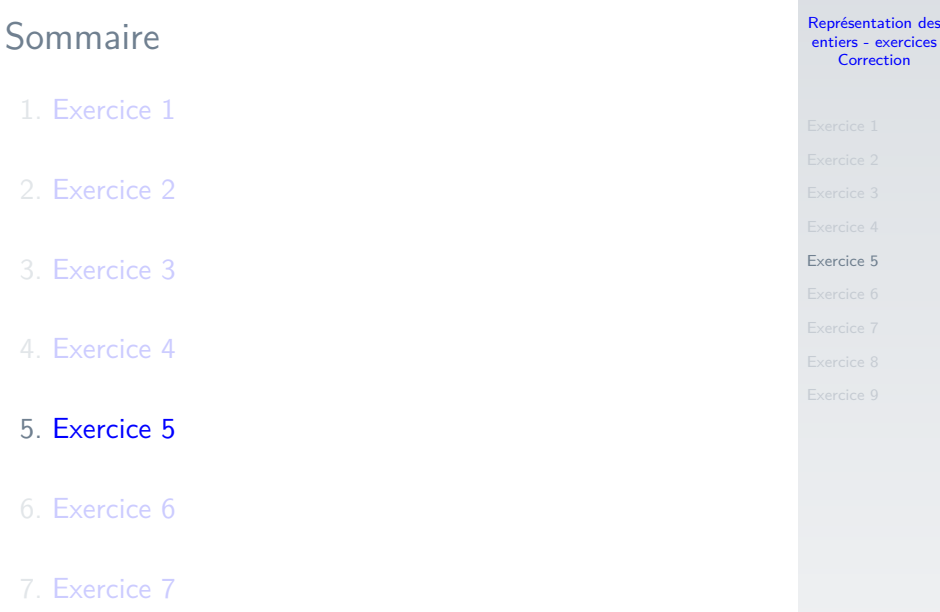

[Représentation des](#page-0-0) entiers - exercices Correction

- 
- 
- 
- 

- 
- 
- 
- 
- $AA = 1010_21010_2 = 10101010$  $BB8 = 1011_21011_21000_2 = 101110111000$  $B \times 16^3 + E \times 16^2 + E \times 16^1 + F \times 16^0 =$ 
	- $11\times16^3 + 14\times16^2 + 14\times16^1 + 15\times16^0 = 48879$

<span id="page-13-0"></span>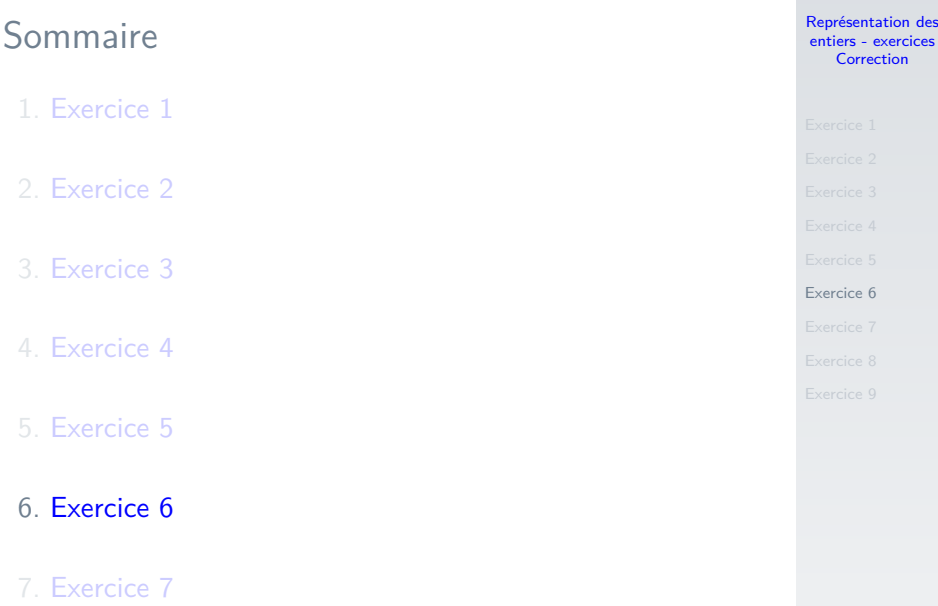

- $10_{10} = 00001010_2$  donc  $-10_{10} = 11110101 + 1 =$ 111101102
- $128_{10} = 10000000_2$  donc  $-128_{10} = 01111111 + 1 =$ 10000000<sub>2</sub>

# **Remarque**

Nous remarquons qu'il s'agit de la même représentation que 128 : sur 8 bits, nous ne pouvons pas représenter l'entier positif 128 !!!

- $\triangleright$  42<sub>10</sub> = 00101010<sub>2</sub> donc − 42<sub>10</sub> = 11010101 + 1 = 11010110<sub>2</sub>
- $\blacktriangleright$  97<sub>10</sub> = 01100001<sub>2</sub>
- 
- 
- 
- 
- 

```
Exercice 6
```
<span id="page-15-0"></span>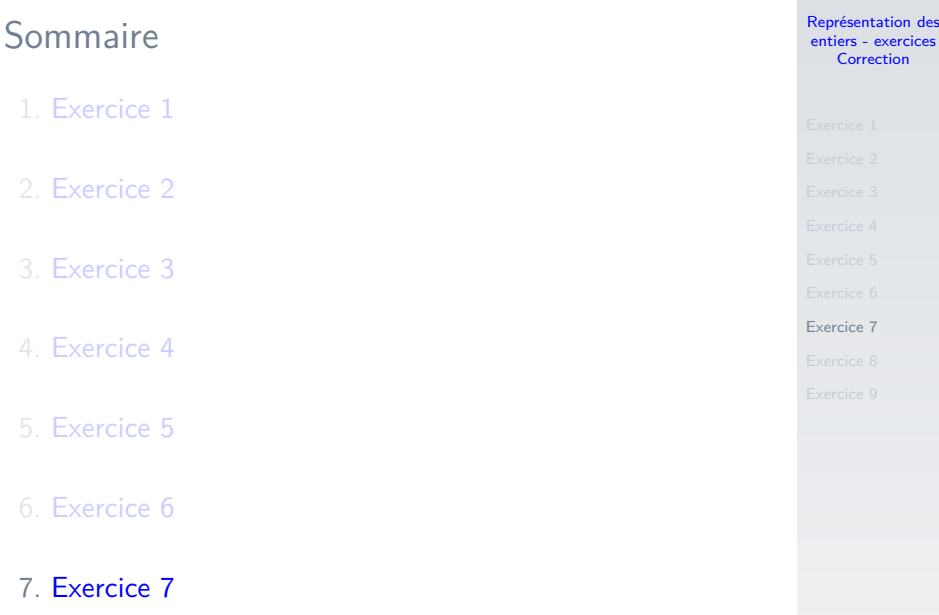

Première méthode :

▶ 
$$
11100111_2 = 231_{10}
$$
 et  $231 - 2^8 = -25$ 

▶ 
$$
11000001_2 = 193_{10}
$$
 et  $193 - 2^8 = -63$ 

- 
- 
- 
- 
- 
- 
- [Exercice 7](#page-15-0)
- 
- 

Deuxième méthode :

- **Le complément à 2 de 11100111**<sub>2</sub> vaut 00011000<sub>2</sub>. Ensuite  $00011000_2 + 1_2 = 00011001_2 = 25_{10}$  donc  $11100111_2 = -25_{10}$ .
- **Le complément à 2 de 11000001**<sub>2</sub> vaut 00111110<sub>2</sub>. Ensuite  $00111110_2 + 1_2 = 00111111_2 = 63_{10}$  donc  $11000001_2 = -63_{10}$ .
- 
- 
- 
- 
- 
- 
- [Exercice 7](#page-15-0)
- 
- 

<span id="page-18-0"></span>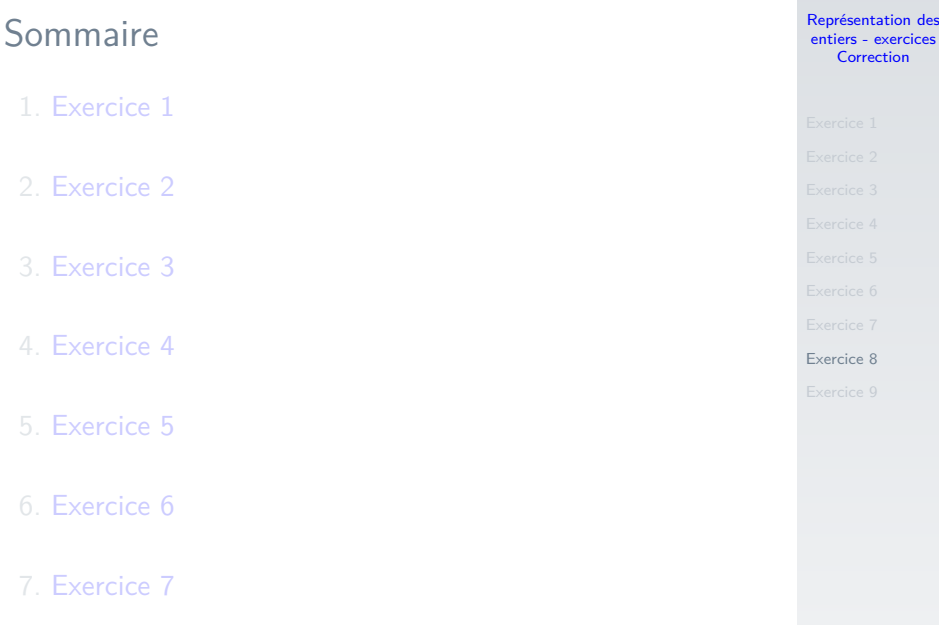

#### Exercice 8

- 
- 
- 
- 
- 
- 
- 
- [Exercice 8](#page-18-0)
- 

#### $39 + 110 = 00100111_2 + 01101110_2 = 10010101_2 = 149$

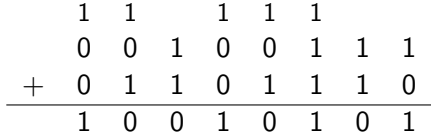

- 1.  $39 + 110 = 00100111_2 + 01101110_2 = 10010101_2 = 149$
- 2.  $-53 + 35 = 11001011_2 + 00100011_2 = 11101110_2 =$  $-18(238-256)$
- 3.  $119 8 = 01110111_2 + 11111000_2 = 01101111_2 = 111$

# **Remarque**

Les chiffres au-delà de 8 bits sont tronqués.

4.  $19 - 93 = 00010011_2 + 10100011_2 = 10110110_2 =$  $-74(182 - 256)$ 

<span id="page-21-0"></span>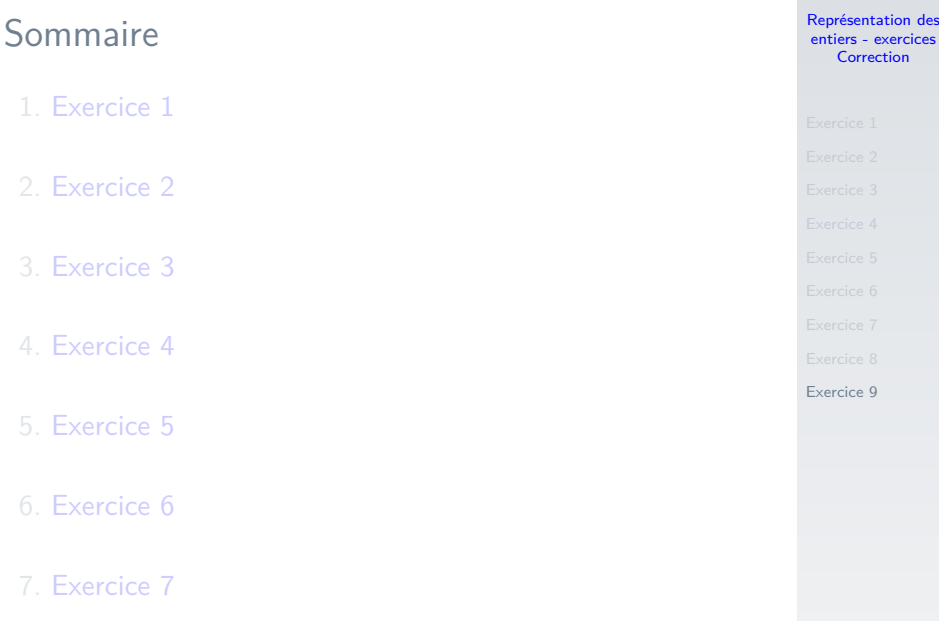

[Représentation des](#page-0-0) entiers - exercices Correction

- 
- 
- 
- 
- 
- 
- 
- 
- [Exercice 9](#page-21-0)

### $500Go = 5 \times 10^{11}o$

<span id="page-22-0"></span>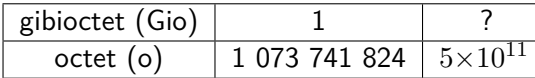

$$
\frac{5 \times 10^{11} \times 1}{1073741824} = 465
$$

#### Le système d'exploitation affiche la capacité en Gio et non en Go.